## Le paquet impnattypo

Raphaël Pinson raphink@gmail.com

1.5 en date du 2019/03/04

### 1 Introduction

En matière de typographie française, le Lexique des règles typographiques en usage à l'Imprimerie Nationale est une référence incontournable.

Si la majorité des recommandations de cet ouvrage est implémentée dans le module frenchb pour babel, certaines autres recommandations méritent encore d'être automatisées pour être implémentées en ETFX.

C'est le but original de ce paquet, initié par une question sur le site tex.stackexchange.com <sup>1</sup>, et qui implémente plusieurs règles édictées dans ce lexique afin de les rendre plus facilement applicables aux textes édités avec ETFX.

Au fur et à mesure que ce paquet a grandi, des fonctionnalités sont venues s'ajouter, dont certaines ne sont pas directement liées au lexique, mais améliorent la qualité typographique des documents.

#### 2 Utilisation

Pour utiliser le paquet impnattypo, entrez la ligne :

```
\usepackage[<options>]{impnattypo}
```
Les options du paquet sont décrites dans les sections suivantes.

#### 2.1 Césures

hyphenation En dehors des règles générales de coupure des mots, le lexique indique qu'il faut « [éviter] les coupures de mots sur plus de trois lignes consécutives.

> Afin de simplifier le code, l'implémentation proposée décourage fortement les césures en fin de page, ainsi que les césures sur deux lignes consécutives.

Pour activer cette fonctionnalité, utilisez l'option hyphenation :

\usepackage[hyphenation]{impnattypo}

<sup>1.</sup> http://tex.stackexchange.com/questions/20493/french-typography-recommendations

#### 2.2 Formatage des paragraphes

parindent Le lexique conseille une indentation des paragraphes de 1em. Ce réglage de \parindent peut être obtenu par l'utilisation de l'option parindent :

\usepackage[parindent]{impnattypo}

last parline De plus, il est indiqué dans la section « Coupure des mots » que « la dernière ligne d'un alinéa doit comporter un mot ou une fin de mot de longueur au moins égale au double du renfoncement de l'alinéa suivant. » À défaut d'implémenter exactement cette solution, l'option last parline s'assure que la dernière ligne d'un alinéa est au moins aussi longue que le double de la valeur de **\parindent.**  $^{2}$ 

> Lorsque LuaTEX est utilisé, la solution de Patrick Gundlach 3 est utilisée. Avec les autres moteurs de rendu, c'est la solution native de Enrico Gregorio <sup>4</sup> qui fait office d'implémentation :

\usepackage[lastparline]{impnattypo}

Lorsque l'option draft est activée et que LuaT<sub>EX</sub> est utilisé, les espaces insécables insérés sont colorés en teal. La couleur utilisée peut être ajustée par l'option lastparlinecolor.

nosingleletter Il est également recommandé d'éviter les coupures isolant une lettre. La solution proposée par Patrick Gundlach<sup>5</sup> permet de remédier à cela en utilisant LuaT<sub>E</sub>X. Pour activer cette fonctionalité, il faut utiliser l'option nosingleletter :

\usepackage[nosingleletter]{impnattypo}

Lorsque cette option est activée, seul LuaTEX (via la commande lualatex) pourra effectuer le rendu du document.

Lorsque l'option draft est activée, les espaces insécables insérés sont colorés en brown. La couleur utilisée peut être ajustée par l'option nosinglelettercolor.

homeoarchy Lorsque deux lignes consécutives commencent ou finissent par le même mot ou la même série de lettres, cela peut induire le lecteur en erreur et cela est donc à éviter.

> La correction automatique de ce phénomène est très complexe et en général non souhaitable. <sup>6</sup> C'est pourquoi l'option homeoarchy de ce paquet se contente de les détecter et de les afficher. Leur correction consistera en général en l'introduction d'une espace insécable dans le paragraphe :

<sup>2.</sup> http://tex.stackexchange.com/questions/28357/ensure-minimal-length-of-lastline

<sup>3.</sup> http://tex.stackexchange.com/questions/28357/ensure-minimal-length-of-lastline/28361#28361

<sup>4.</sup> http://tex.stackexchange.com/questions/28357/ensure-minimal-length-of-lastline/28358#28358

<sup>5.</sup> http://tex.stackexchange.com/questions/27780/one-letter-word-at-the-end-ofline

<sup>6.</sup> http://tex.stackexchange.com/questions/27588/repetition-of-a-word-on-two-lines

\usepackage[homeoarchy]{impnattypo}

Lorsque cette option est activée, seul LuaTEX (via la commande lualatex) pourra effectuer le rendu du document.

Cette option n'est effective que si l'option draft est activée.

Les espaces insécables insérées sont colorées de deux couleurs :

- Les mots entiers sont colorés en red et cette couleur peut être ajustée par l'option homeoarchywordcolor;
- Les mots partiels sont colorés en *orange* et cette couleur peut être ajustée par l'option homeoarchycharcolor;

Une séquence de glyphes est considérée comme problématique si

- Le nombre de mots entiers trouvés dans les deux lignes consécutives est supérieur à 1. Ce paramètre peut être ajusté par l'option homeoarchymaxwords;
- Le nombre de caractères trouvés dans les deux lignes consécutives est supérieur à 3. Ce paramètre peut être ajusté par l'option homeoarchymaxchars;

rivers Une lézarde est un alignement vertical d'espaces dans un paragraphe. L'option rivers permet de colorer les lézardes afin de les identifier. Cette option ne corrige pas les lézardes détectées :

\usepackage[rivers]{impnattypo}

Lorsque cette option est activée, seul LuaT<sub>EX</sub> (via la commande lualatex) pourra effectuer le rendu du document.

Cette option n'est effective que si l'option draft est activée.

Les espaces insécables insérées sont colorées en lime. Cette couleur peut être ajustée par l'option riverscolor.

#### 2.3 Numérotation des chapitres

frenchchapters Concernant la numérotation des chapitres, le lexique indique : « Dans un titre, on compose en chiffres romains grandes capitales les numéros de chapitres, à l'exception de l'ordinal « premier » en toutes lettres malgré la tendance actuelle qui tend à lui substituer la forme cardinale Chapitre I. »

L'option frenchchapters du paquet implémente cette recommandation :

\usepackage[frenchchapters]{impnattypo}

Si vous souhaitez bénéficier de la forme ordinale « premier » sans pour autant utiliser une numérotation des chapitres en chiffres romains, il est possible de redéfinir la macro frenchchapter, par exemple :

\let\frenchchapter\arabic % numérotation en chiffres arabes \let\frenchchapter\babylonian % numérotation en chiffres babyloniens

#### 2.4 Lignes orphelines et veuves

Il est fortement recommandé de ne pas laisser de lignes orphelines dans un document. Pour cela, nous vous conseillons d'utiliser le paquet nowidow :

\usepackage[all]{nowidow}

Voir la documentation de ce paquet pour plus d'options.

#### 2.5 Mode brouillon

draft Le paquet impnattypo dispose d'un mode brouillon permettant de visualiser les pénalités (espaces insécables) ajoutés par les options nosingleletter et lastparline, ainsi que les informations ajoutées par les options homeoarchy et rivers. En mode brouillon, les emplacements des espaces insécables insérés sont marqués par des rectangles de couleur.

Pour activer le mode brouillon, utilisez l'option draft, par exemple :

```
\usepackage[draft,lastparline]{impnattypo}
```
Cet document est générée avec l'option draft afin d'en montrer les effets.

## 3 Implementation

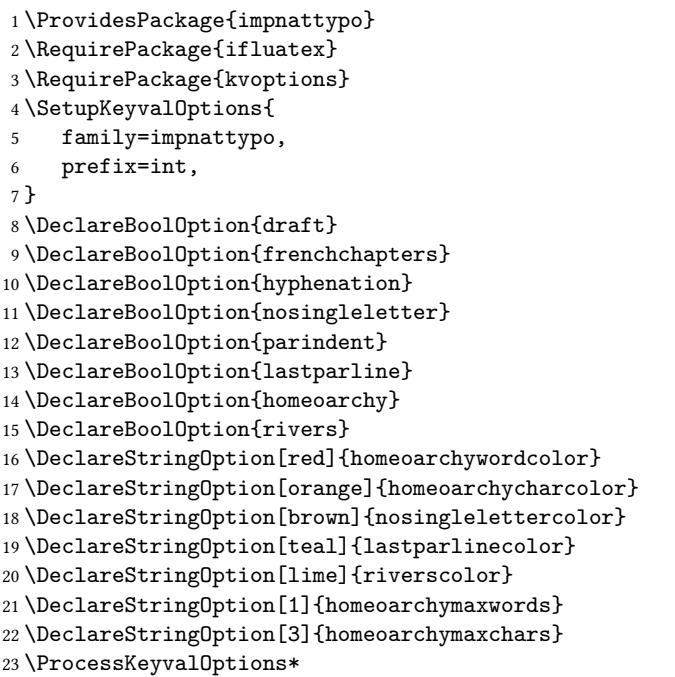

```
24 \RequirePackage{xcolor}
No page finishes with an hy-<br>
25 \def\usecolor#1{\csname\string\color@#1\endcsname\space}
phenated word<br>
27 \brokenpenalty=10000<br>
27 \brokenpenalty=10000
Discourage hyphenation on \frac{27}{28}two lines in a row 28 \doublehyphendemerits=1000000000
Number chapters
                        30 \ifintfrenchchapters
                        31 \let\frenchchapter\Roman
                        32 \renewcommand{\thechapter}{%
                        33 \ifnum\value{chapter}=1
                        34 premier%
                        35 \else
                        36 \frenchchapter{chapter}%
                        37 \fi
                        38 }
No single letter 39 \text{ } 1140 \ifintnosingleletter
                        41 \ifluatex
                        42 \RequirePackage{luatexbase,luacode}
                        43 \begin{luacode}
                        44 local glyph_id = node.id "glyph"
                        45 local glue_id = node.id "glue"
                        46 local hlist_id = node.id "hlist"
                        47
                        48 local prevent_single_letter = function (head)
                        49 while head do
                        50 if head.id == glyph_id then - glyph
                        51 if unicode.utf8.match(unicode.utf8.char(head.char),"%a") then -- some kind of let
                        52 if head.prev.id == glue_id and head.next.id == glue_id then - only i
                        53
                        54 local p = node.new("penalty")
                        55 p.penalty = 10000
                        56
                        57 \ifintdraft
                        58 local w = node.new("whatsit","pdf_literal")
                        59 w.data = "q \usecolor{\intnosinglelettercolor} 0 0 m 0 5 l 2 5 l 2 0 l b Q"
                        60
                        61 node.insert_after(head,head,w)
                        62 node.insert_after(head,w,p)
                        63 \qquad \qquad \text{else}64 node.insert_after(head,head,p)
                        65 \quad \overline{\text{1}}66 end
                        67 end
                        68 end
                        69 head = head.next
                        70 end
                        71 return true
```

```
72 end
                         73
                         74 luatexbase.add_to_callback("pre_linebreak_filter",prevent_single_letter,"~")
                         75 \end{luacode}
                         76 \else
                         77 \PackageError{The nosingleletter option only works with LuaTeX}
                         78 \fi
Paragraph indentation 79 \fi
                         80 \ifintparindent
                         81 \setlength{\parindent}{1em}
Last line of paragraph 82 \times 1183 \ifintlastparline
                         84 \ifluatex
                         85 \RequirePackage{luatexbase,luacode}
                         86 \begin{luacode}
                         87 local glyph_id = node.id "glyph"
                         88 local glue_id = node.id "glue"
                         89 local hlist_id = node.id "hlist"
                         90
                         91 last_line_twice_parindent = function (head)
                         92 while head do
                         93 local _w,_h,_d = node.dimensions(head)
                         94 if head.id == glue_id and head.subtype \sim = 15 and (\sqrt{v} < 2 * tex.parindent) then
                         95
                         96 -- we are at a glue and have less then 2*\parindent to go
                         97 local p = node.new("penalty")
                         98 p.penalty = 10000
                         99
                        100 \ifintdraft
                        101 local w = node.new("whatsit","pdf_literal")
                        102 w.data = "q \usecolor{\intlastparlinecolor} 0 0 m 0 5 1 2 5 1 2 0 1 b Q''103
                        104 node.insert_after(head,head.prev,w)
                        105 node.insert_after(head,w,p)
                        106 \else
                        107 node.insert_after(head,head.prev,p)
                        108 \quad \text{If}109 end
                        110
                        111 head = head.next
                        112 end
                        113 return true
                        114 end
                        115
                        116 luatexbase.add_to_callback("pre_linebreak_filter",last_line_twice_parindent,"lastparline")
                        117 \end{luacode}
                        118 \else
                        119 \setlength{\parfillskip}{0pt plus\dimexpr\textwidth-2\parindent}
                        120 \fi
```
Detect homeoarchies 121 \fi

```
122 \ifinthomeoarchy
123 \ifintdraft
124 \ifluatex
125 \RequirePackage{luatexbase,luacode}
126 \begin{luacode}
127 local glyph_id = node.id "glyph"
128 local glue_id = node.id "glue"
129 local hlist_id = node.id "hlist"
130
131 compare_lines = function (line1,line2)
132 local head1 = line1.head
133 local head2 = line2.head
134
135 local char_count = 0
136 local word_count = 0
137
138 while head1 and head2 do
139 if (head1.id == glyph_id and head2.id == glyph_id
140 and head1.char == head2.char) -- identical glyph
141 or (head1.id == glue_id and head2.id == glue_id) then -- glue
142
143 if head1.id == glyph_id then -- glyph
144 char_count = char_count + 1
145 elseif char_count > 0 and head1.id == glue_id then -- glue
146 word_count = word_count + 1
147 end
148 head1 = head1.next
149 head2 = head2.next
150 elseif (head1.id == 0 or head2.id == 0) then -- end of line
151 break
152 elseif (head1.id ~= glyph_id and head1.id ~= glue_id) then -- some other kind of nod
153 head1 = head1.next
154 elseif (head2.id ~= glyph_id and head2.id ~= glue_id) then -- some other kind of nod
155 head2 = head2.next
156 else -- no match, no special node
157 break
158 end
159 end
160 -- analyze last non-matching node, check for punctuation
161 if ((head1 and head1.id == glyph_id and head1.char > 49)
162 or (head2 and head2.id == glyph_id and head2.char > 49)) then
163 -- not a word
164 elseif char_count > 0 then
165 word_count = word_count + 1
166 end
167 return char_count,word_count,head1,head2
168 end
169
```

```
170 compare_lines_reverse = function (line1,line2)
171 local head1 = node.tail(line1.head)
172 local head2 = node.tail(line2.head)
173
174 local char_count = 0
175 local word_count = 0
176
177 while head1 and head2 do
178 if (head1.id == glyph_id and head2.id == glyph_id
179 and head1.char == head2.char) -- identical glyph
180 or (head1.id == glue_id and head2.id == glue_id) then -- glue
181
182 if head1.id == glyph_id then -- glyph
183 char_count = char_count + 1
184 elseif char_count > 0 and head1.id == glue_id then -- glue
185 word_count = word_count + 1
186 end
187 head1 = head1.prev
188 head2 = head2.prev
189 elseif (head1.id == 0 or head2.id == 0) then -- start of line
190 break
191 elseif (head1.id ~= glyph_id and head1.id ~= glue_id) then -- some other kind of nod
192 head1 = head1.prev
193 elseif (head2.id ~= glyph_id and head2.id ~= glue_id) then -- some other kind of nod
194 head2 = head2.prev
195 elseif (head1.id == glyph_id and head1.char < 48) then -- punctuation
196 head1 = head1.prev
197 elseif (head2.id == glyph_id and head2.char < 48) then -- punctuation
198 head2 = head2.prev
199 else -- no match, no special node
200 break
201 end
202 end
203 -- analyze last non-matching node, check for punctuation
204 if ((head1 and head1.id == glyph_id and head1.char > 49)
205 or (head2 and head2.id == glyph_id and head2.char > 49)) then
206 -- not a word
207 elseif char_count > 0 then
208 word_count = word_count + 1
209 end
210 return char_count,word_count,head1,head2
211 end
212
213 highlight = function (line,nend,color)
214 local n = node.new("whatsit","pdf_literal")
215
216 -- get dimensions
217 local w,h,d = node.dimensions(linehead,nend)218 local w_pts = w/65536 -- scaled points to points
219
```

```
220 -- set data
221 n.data = "q " .. color .. " 0 0 m 0 5 l " .. w_pts .. " 5 l " .. w_pts .. " 0 l b Q"
222
223 -- insert node
224 n.next = line.head
225 line.head = n
226 node.slide(line.head)
227 end
228
229 highlight_reverse = function (nstart,line,color)
230 local n = node.new("whatsit","pdf_literal")
231
232
233 -- get dimensions
234 local w,h,d = node.dimensions(nstart,node.tail(line.head))
235 local w_{p}ts = w/65536 -- scaled points to points
236
237 -- set data
238 n.data = "q " .. color .. " 0 0 m 0 5 l " .. w_pts .. " 5 l " .. w_pts .. " 0 l b Q"
239
240 -- insert node
241 node.insert_after(line.head,nstart,n)
242 end
243
244 homeoarchy = function (head)
245 local cur_line = head
246 local prev_line -- initiate prev_line
247
248 local max_char = tonumber(\inthomeoarchymaxchars)
249 local max_word = tonumber(\inthomeoarchymaxwords)
250
251 while head do
252 if head.id == hlist_id then -- new line
253 prev_line = cur_line
254 cur_line = head
255 if prev_line.id == hlist_id then
256 -- homeoarchy
257 char_count,word_count,prev_head,cur_head = compare_lines(prev_line,cur_line)
258 if char_count >= max_char or word_count >= max_word then
259 local color
260 if word_count >= max_word then
261 color = "q \usecolor{\inthomeoarchywordcolor}"
262 else
263 color = "q \usecolor{\inthomeoarchycharcolor}"
264 end
265
266 -- highlight both lines
267 highlight(prev_line,prev_head,color)
268 highlight(cur_line,cur_head,color)
269 end
```

```
270 end
271 end
272 head = head.next
273 end
274 return true
275 end
276
277 luatexbase.add_to_callback("post_linebreak_filter",homeoarchy,"homeoarchy")
278
279 homoioteleuton = function (head)
280 local cur_line = head
281 local prev_line -- initiate prev_line
282
283 local max_char = tonumber(\inthomeoarchymaxchars)
284 local max_word = tonumber(\inthomeoarchymaxwords)
285
286 local linecounter = 0
287
288 while head do
289 if head.id == hlist_id then -- new line
290 linecounter = linecounter + 1
291 if linecounter > 1 then
292 prev_line = cur_line
293 cur_line = head
294 if prev_line.id == hlist_id then
295 -- homoioteleuton
296 char_count,word_count,prev_head,cur_head = compare_lines_reverse(prev_line,cu
297 if char_count >= max_char or word_count >= max_word then
298 local color
299 if word_count >= max_word then
300 color = "q \usecolor{\inthomeoarchywordcolor}"
301 else
302 color = "q \usecolor{\inthomeoarchycharcolor}"
303 end
304
305 -- highlight both lines
306 highlight_reverse(prev_head,prev_line,color)
307 highlight_reverse(cur_head,cur_line,color)
308 end
309 end
310 end
311 end
312 head = head.next
313 end
314
315 return true
316 end
317
318 luatexbase.add_to_callback("post_linebreak_filter",homoioteleuton,"homoioteleuton")
319 \end{luacode}
```

```
320 \else
                          321 \PackageError{The homeoarchy option only works with LuaTeX}
                          322 \cdot \sqrt{fi}323 \fi
Detect rivers 324 \fi
                          325 \ifintrivers
                          326 \ifintdraft
                          327 \ifluatex
                          328 \RequirePackage{luatexbase,luacode}
                          329 \begin{luacode}
                          330 local glyph_id = node.id "glyph"
                          331 local glue_id = node.id "glue"
                          332 local hlist_id = node.id "hlist"
                          333
                          334 river_analyze_line = function(line,dim1,dim2,precision)
                          335 local head = line.head
                          336
                          337 while head do
                          338 if head.id == glue_id then -- glue node
                          339 local w1,h1,d1 = node.dimensions(line.glue_set,line.glue_sign,line.glue_order,line.hea
                          340 local w2,h2,d2 = node.dimensions(line.glue_set,line.glue_sign,line.glue_order,line.head,head)
                          341 --print("dim1:"..dim1.." ; dim2:"..dim2.." ; w1:"..w1.." ; w2:"..w2)
                          342 if w1 > dim2 + precision then -- out of range
                          343 return false,head
                          344 elseif w1 < (dim2 + precision) and w2 > (dim1 - precision) then -- found
                          345 return true,head
                          346 end
                          347 end
                          348 head = head.next
                          349 end
                          350
                          351 return false,head
                          352 end
                          353
                          354 rivers = function (head)
                          355 local prev_prev_line
                          356 local prev_line
                          357 local cur_line = head
                          358 local cur_node
                          359 local char_count
                          360
                          361 local linecounter = 0
                          362
                          363 while head do
                          364 if head.id == hlist_id then -- new line
                          365 linecounter = linecounter + 1
                          366 prev_prev_line = prev_line
                          367 prev_line = cur_line
                          368 cur_line = head
```

```
369 if linecounter > 2 then
370 cur_node = cur_line.head
371 char_count = 0
372
373 while cur_node do
374 if cur_node.id == glyph_id then -- glyph
375 char_count = char_count + 1
376 elseif cur_node.id == glue_id and char_count > 0 and cur_node.next then -- glue
377 -- prev_line
378 local w1,h1,d1 = node.dimensions(head.glue_set,head.glue_sign,head.glue_order
379 local w2,h2,d2 = node.dimensions(head.glue_set,head.glue_sign,head.glue_order
380 -- if we allow up to 45^{\circ} diagonal rivers, then there can be up to + or - line
381 local w_p,h_p,d_p = node.dimensions(prev_line.head,cur_line.head) -- calculat
382 found_p,head_p = river_analyze_line(prev_line,w1,w2,h_p)
383
384 if found_p then
385 -- prev_prev_line
386 local w1,h1,d1 = node.dimensions(prev_line.glue_set,prev_line.glue_sign,prev
387 local w2,h2,d2 = node.dimensions(prev_line.glue_set,prev_line.glue_sign,prev_
388 - if we allow up to 45° diagonal rivers, then there can be up to + or - 1
389 local w_p,h_p,d_p = node.dimensions(prev_prev_line.head,prev_line.head) --
390 found_pp,head_pp = river_analyze_line(prev_prev_line,w1,w2,h_p)
391
392 if found_pp then
393 local n_pp = node.new("whatsit","pdf_literal")
n\_pp.data = "q \usecolor{\{\{}\infty} 0 0 m 0 5 1 5 5 1 5 0 1 b Q"395 node.insert_after(prev_prev_line,head_pp.prev,n_pp)
396
397 local n_p = node.new("whatsit","pdf_literal")
n_p.data = "q \usecolor{\infty} matrixerscolor} 0 0 m 0 5 1 5 5 1 5 0 1 b Q"399 node.insert_after(prev_line,head_p.prev,n_p)
400
401 local n_c = node.new("whatsit","pdf_literal")
^{402} n_c.data = "q \usecolor{\intriverscolor} 0 0 m 0 5 1 5 5 1 5 0 l b Q"
403 node.insert_after(cur_line,cur_node.prev,n_c)
404 end
405 end
406 end
407 cur_node = cur_node.next
408 end
409 end
410 end
411 head = head.next
412 end
413
414 return true
415
416 end
417
418
```

```
\, 419 luatexbase.add_to_callback("post_linebreak_filter",rivers,"rivers") \,420 \end{luacode}
421 \else
422 \PackageError{The homeoarchy option only works with LuaTeX}
423 \setminusfi
424 \fi
425 \fi
```
# Change History

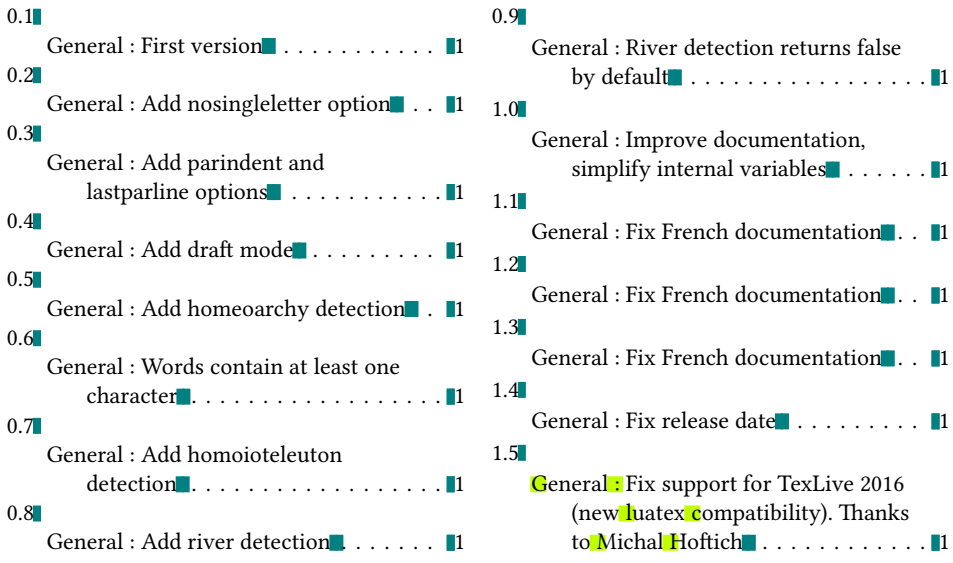

## Index

Numbers written in italic refer to the page where the corresponding entry is described ; numbers underlined refer to the code line of the definition ; numbers in roman refer to the code lines where the entry is used.

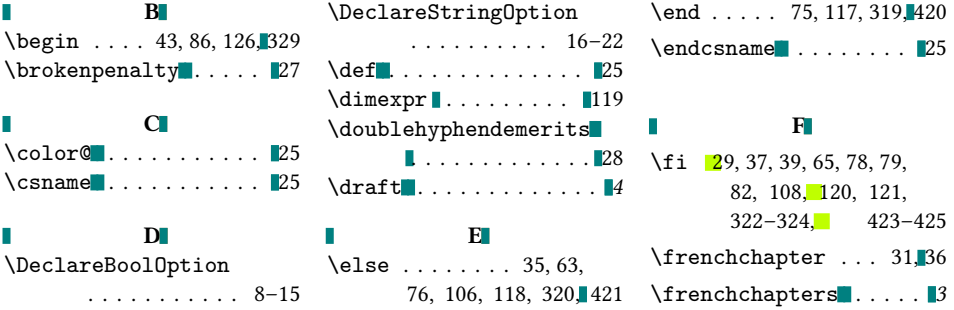

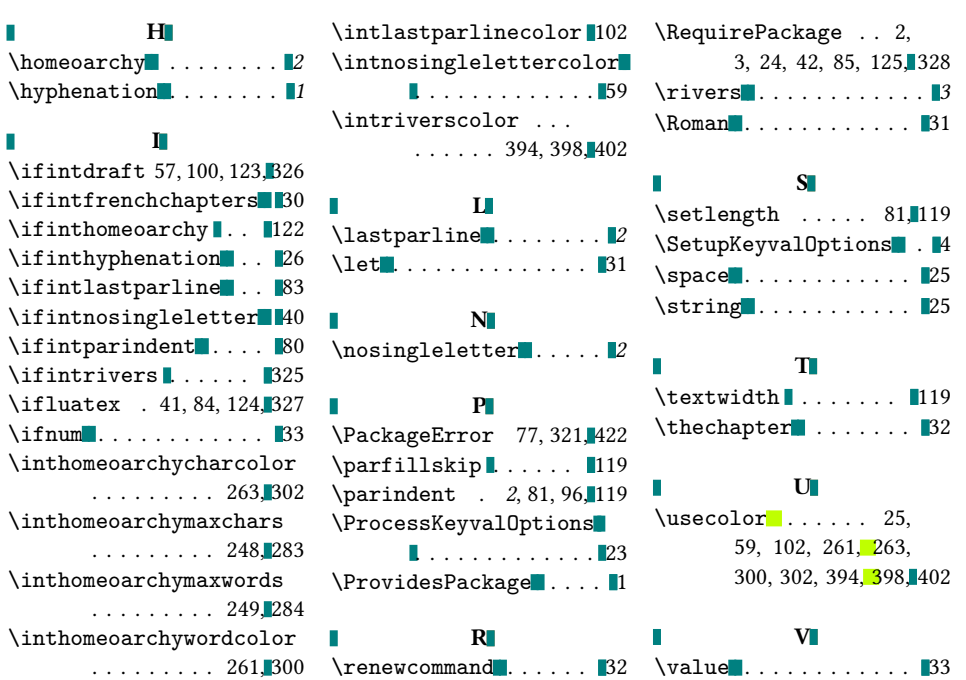

 $\blacksquare$ 

п